## SAP ABAP table TCLUT {Class Status (Texts)}

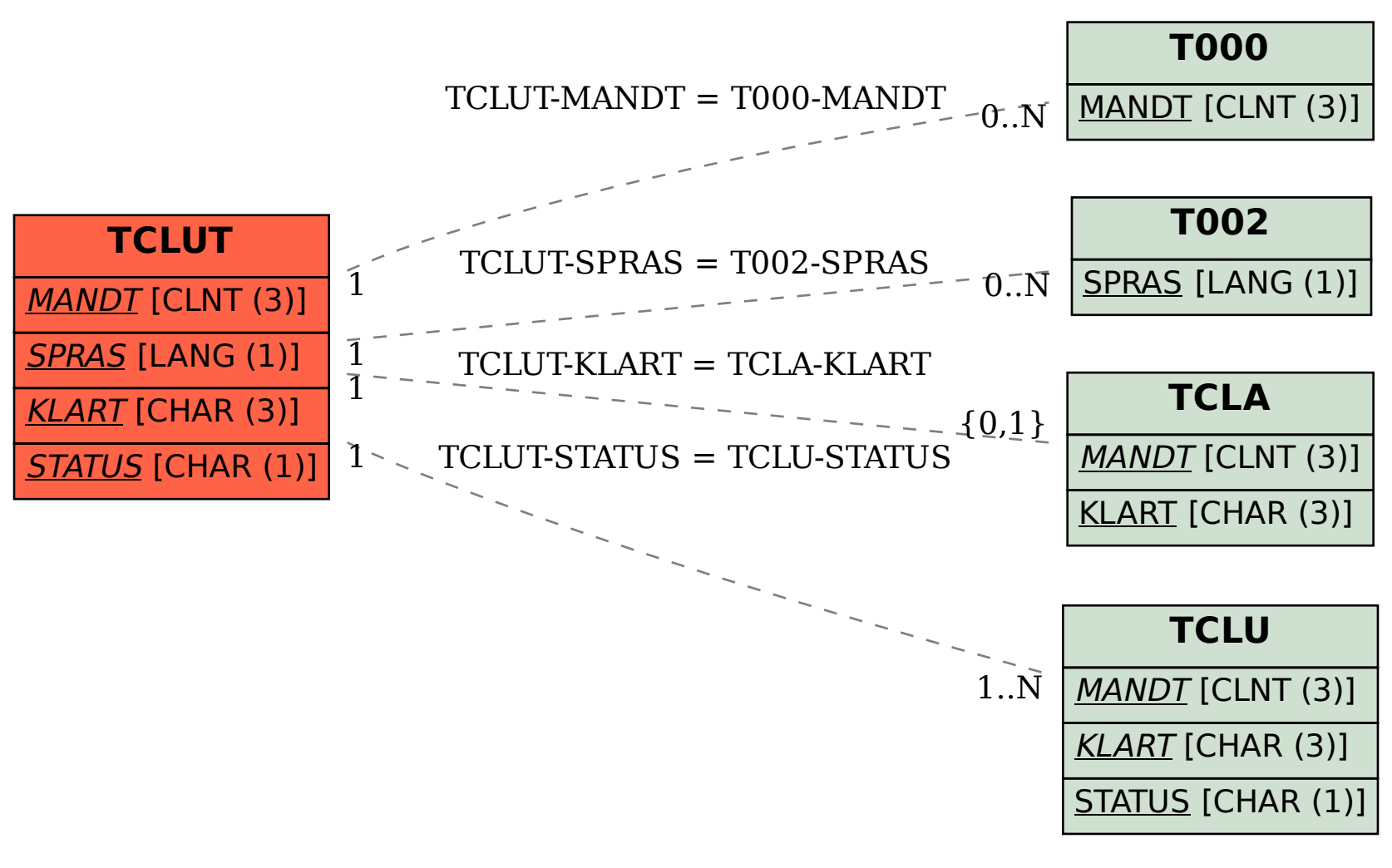